## 3.00 - Aralık 2020

j-Platform 3.00 sürümünde yapılan yenilikler aşağıdaki şekildedir:

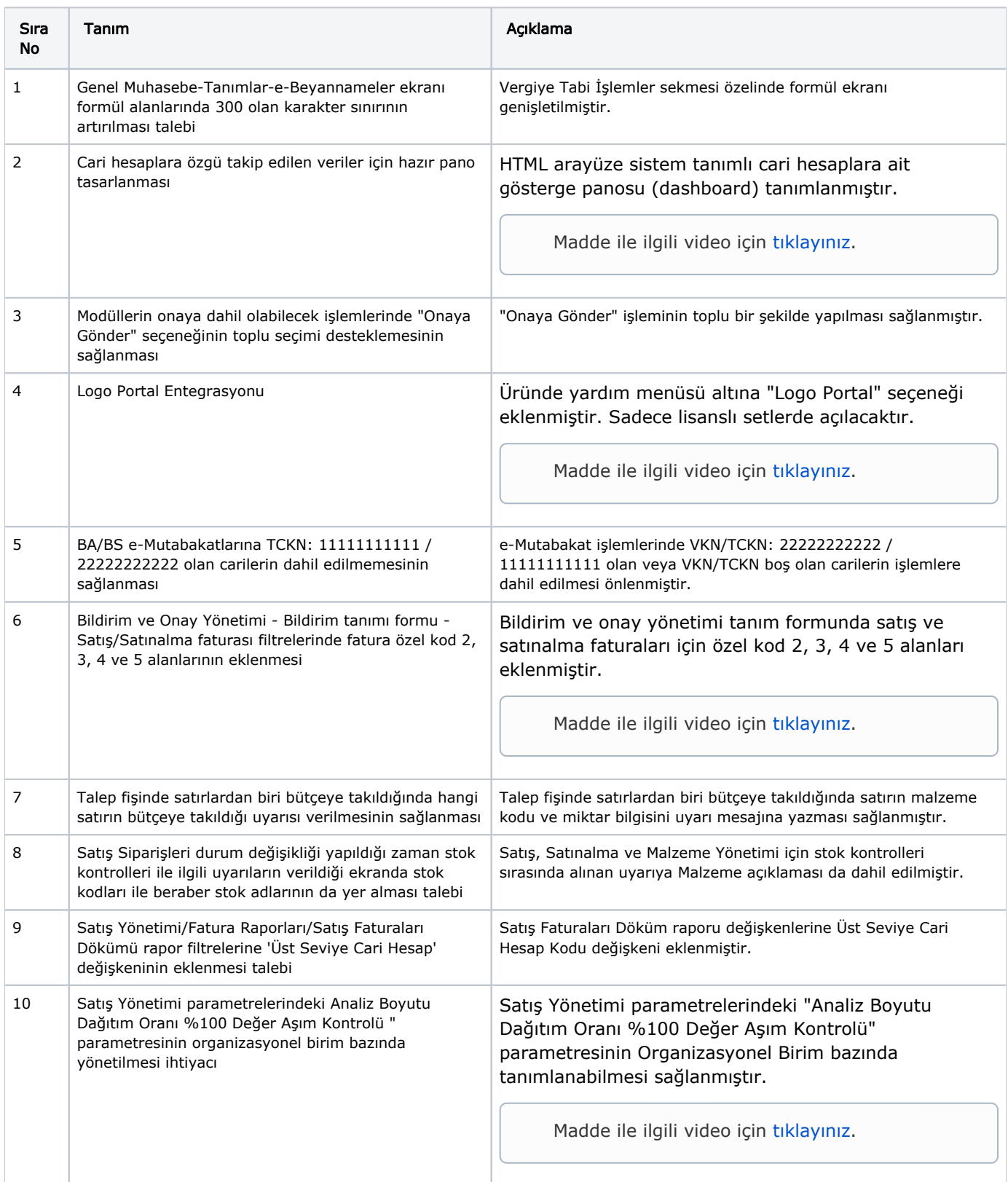

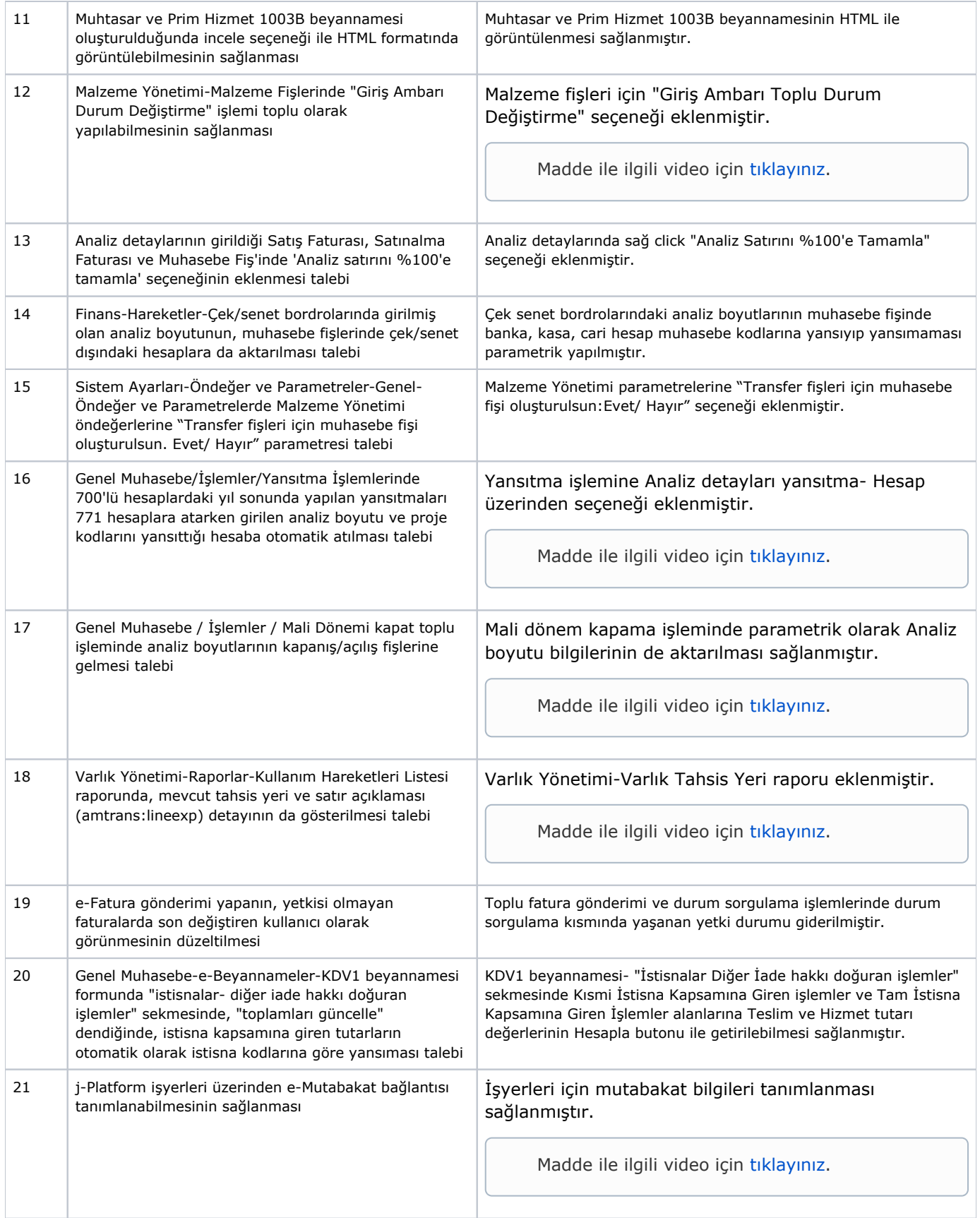

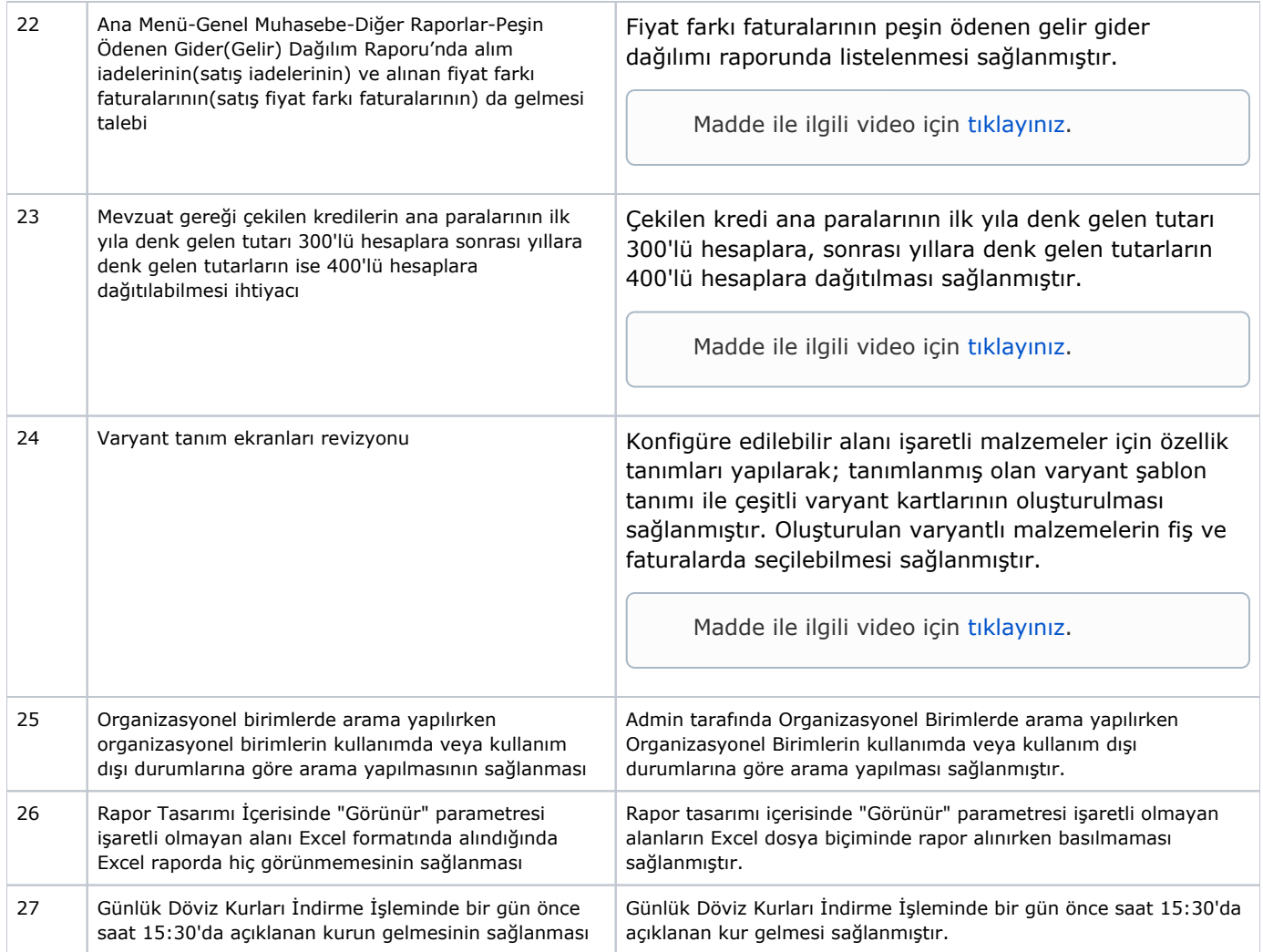

## Sürümde Yer Alan İyileştirmeler

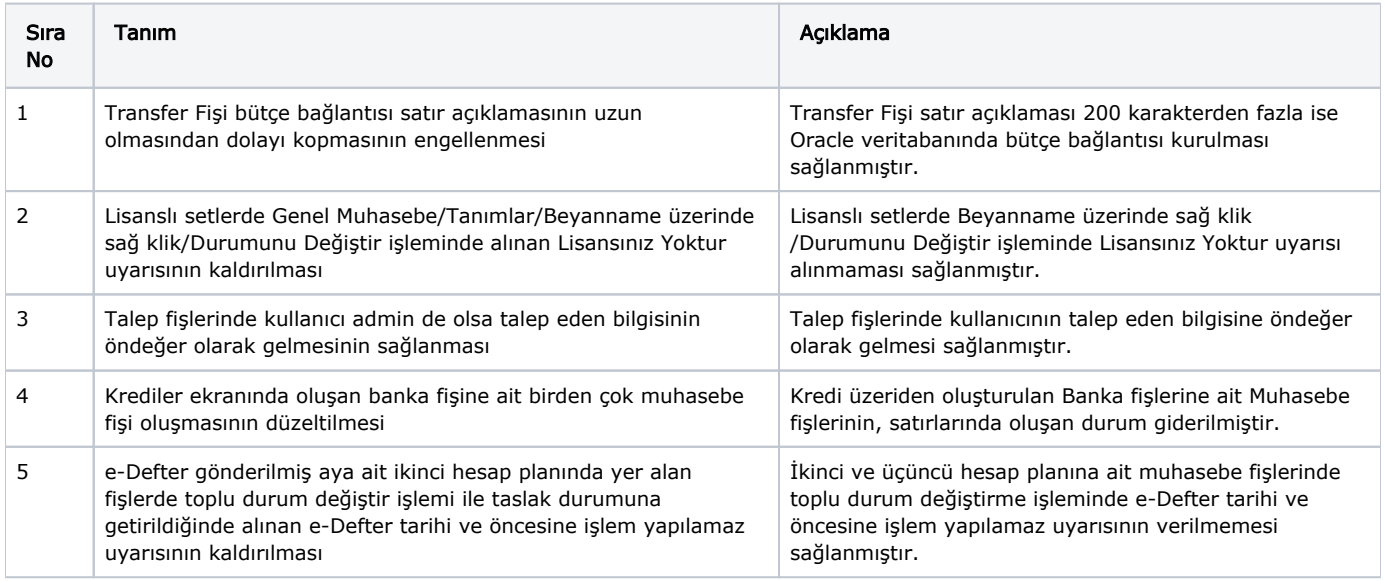

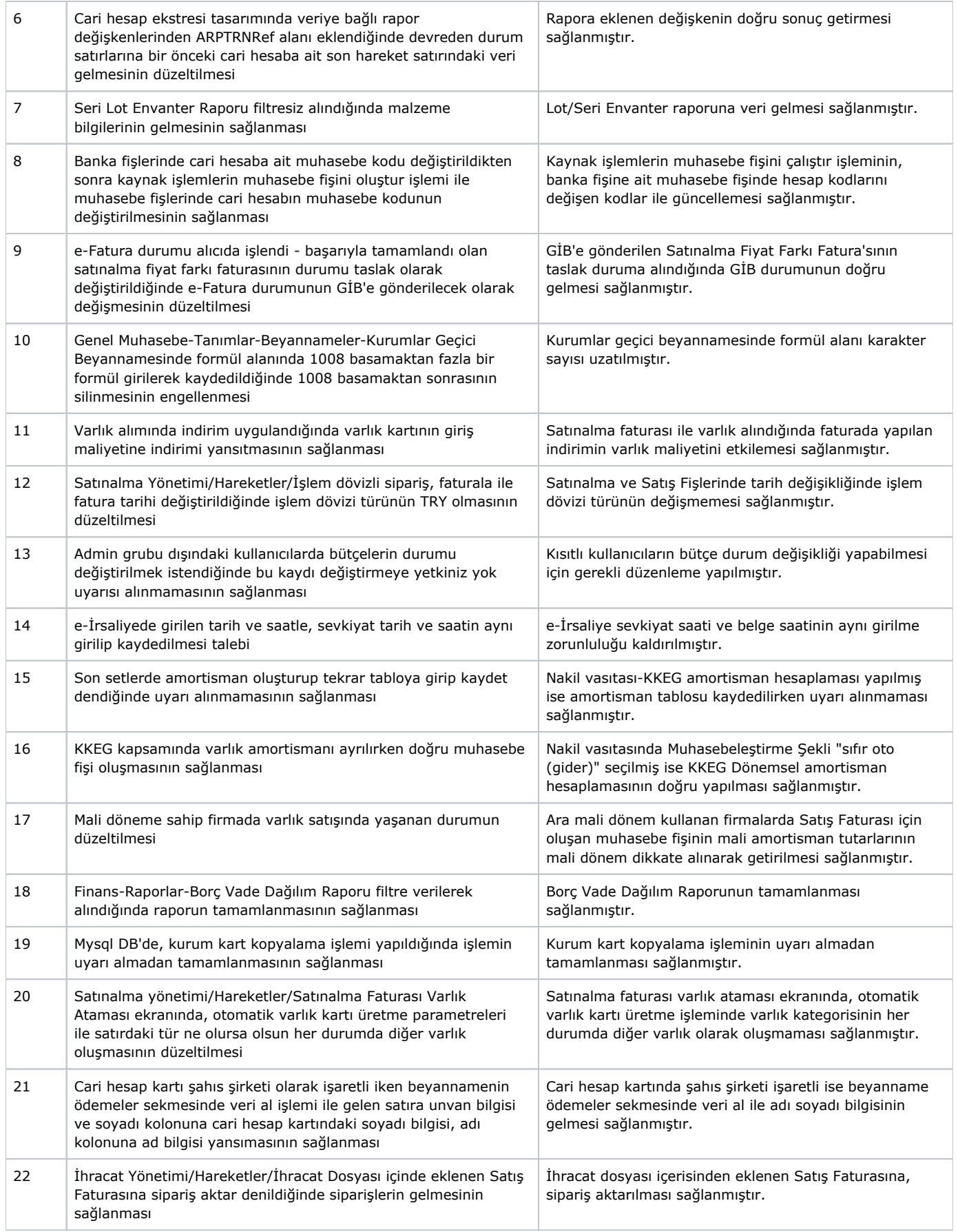

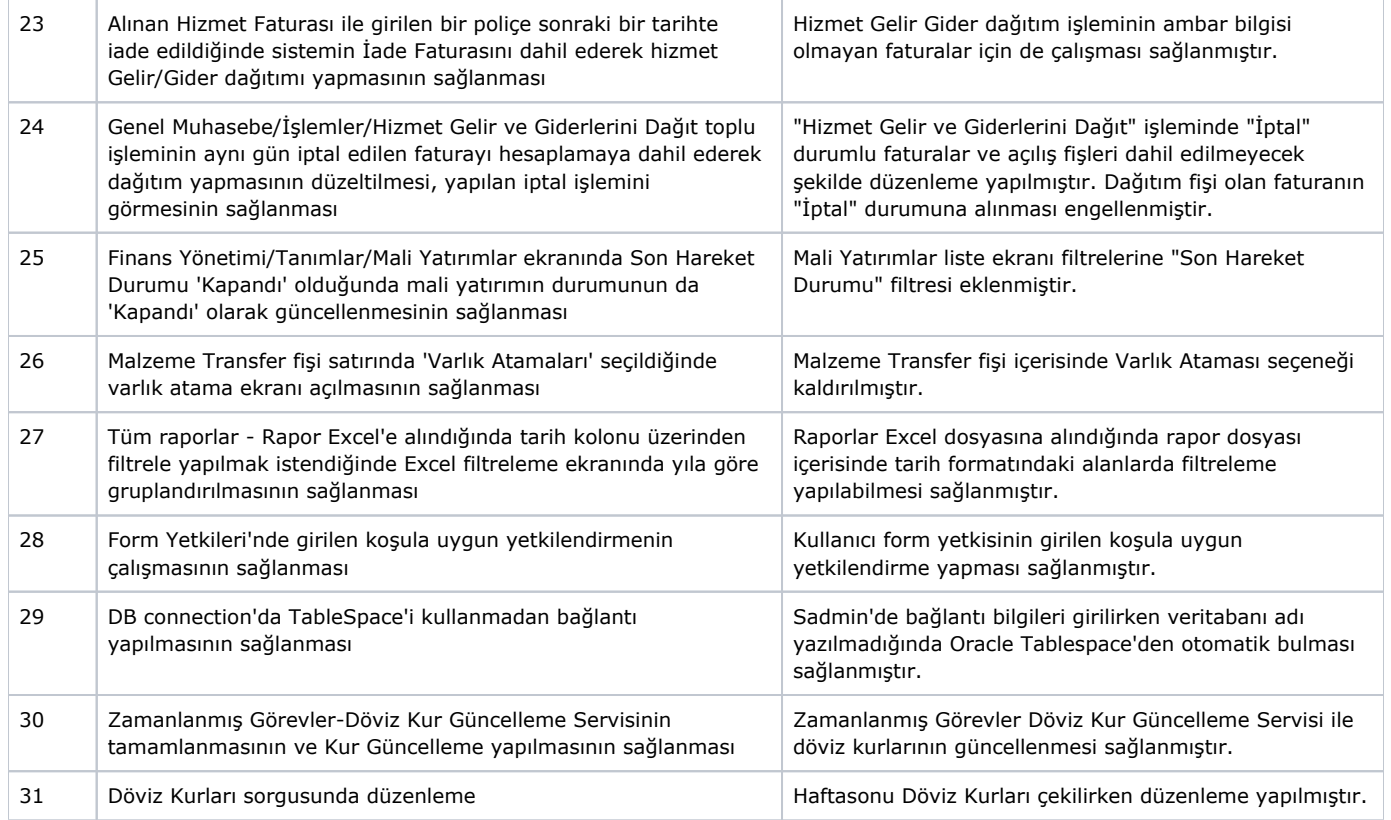